# Error: User modify failed. Cannot modify user on other node: usermod: user luca does not exist.

576 Rakhi July 12, 2024 [Common Errors & Troubleshooting](https://www.ezeelogin.com/kb/category/common-errors-troubleshooting/4/) 1682

### **Error: User modify failed. Cannot modify user on other node: usermod: user 'luca' does not exist.**

**Overview**: This article describes an error encountered on the Master node GUI when attempting to modify a non-existent user 'luca', with solutions including adding the user on the Slave node or following a script that helps you automate the creation of non-existent system users.

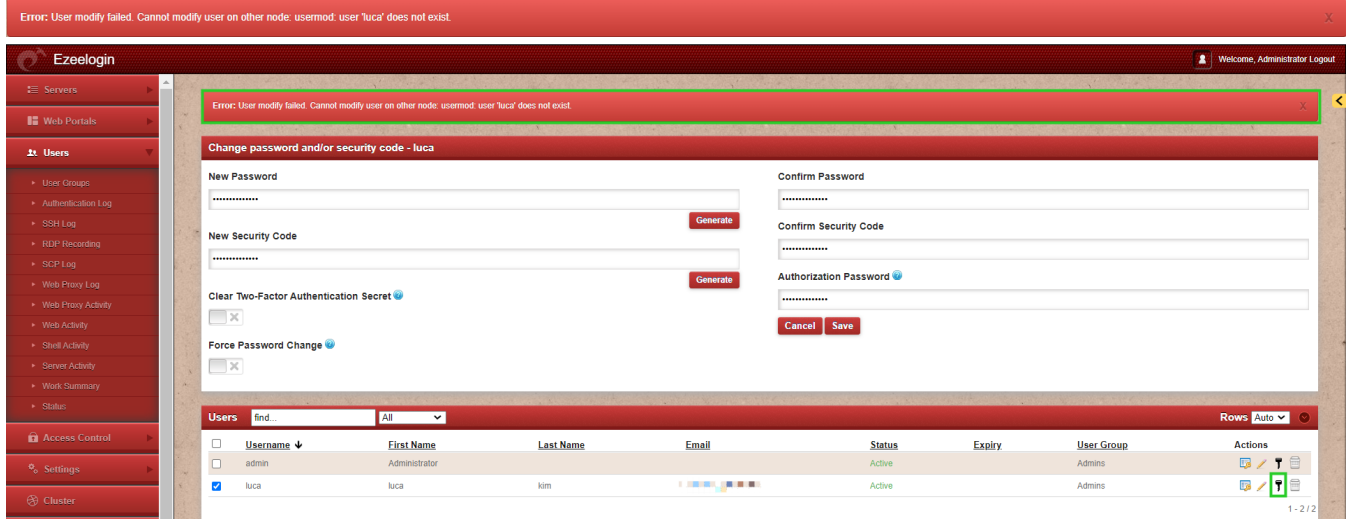

This error is received while modifying the user from GUI(Mater node).

1. Add the user in the Slave node. Run the following command.

:~# useradd -K UMASK=0077 -m -s '/usr/local/bin/ezsh' -g 'ezuser' <**username**>

Ex: :~# useradd -K UMASK=0077 -m -s '/usr/local/bin/ezsh' -g 'ezuser' **luca**

#### **Alternative Method.**

2. Delete the Gateway user(luca) from the Master node and create the same user from GUI.

**Note:** You will lose user logs.

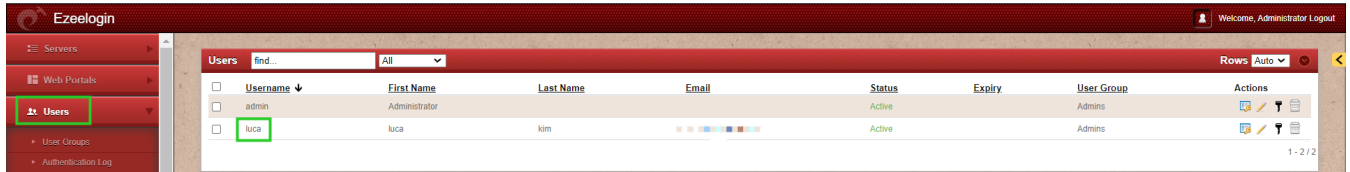

#### **Note: Script to add in all the missing users.**

Create a bash script to automate the creation of system users based on usernames retrieved from a MySQL database table.

```
:~# vim usercreate_script.sh
!/bin/bash
# MySQL root password
sqlpass="YourMySQLRootPassword"
# Retrieve database and table names
db_name=$(awk -F ' ' '/db_name/ {print $2}' /usr/local/etc/ezlogin/ez.conf)
tbl_prefix=$(awk -F ' ' '/db_prefix/ {print $2}' /usr/local/etc/ezlogin/ez.conf)
tbl_name="${tbl_prefix}users"
# Retrieve usernames from MySQL
usernames=$(mysql -u root -p"${sqlpass}" -D "$db_name" -N -e "SELECT username FROM
$tbl_name")
#Loop through each username and add the user if they do not exist
for username in $usernames; do
   if ! id -u "$username" >/dev/null 2>&1; then
     useradd -m -s /usr/local/bin/ezsh "$username"
     echo "Adding user $username to the system..."
   fi
done
```
And Execute the script.

## :~# sh usercreate\_script.sh

#### **Related Articles:**

[Reset the User password and update in Ezeelogin](https://www.ezeelogin.com/kb/article/reset-remote-user-password-and-update-it-in-ezeelogin-630.html).

Online URL: [https://www.ezeelogin.com/kb/article/error-user-modify-failed-cannot-modify-user-on-other-node](https://www.ezeelogin.com/kb/article/error-user-modify-failed-cannot-modify-user-on-other-node-usermod-user-luca-does-not-exist-576.html)[usermod-user-luca-does-not-exist-576.html](https://www.ezeelogin.com/kb/article/error-user-modify-failed-cannot-modify-user-on-other-node-usermod-user-luca-does-not-exist-576.html)